## **RANCANG BANGUN SISTEM KENDALI** *ON/OFF* **LAMPU MELALUI ANDROID BERBASIS MIKROKONTROLER 328**

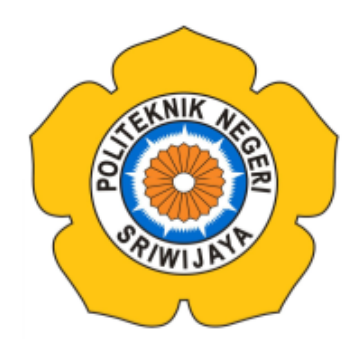

### **LAPORAN AKHIR**

**Disusun Untuk Memenuhi Syarat Menyelesaikan Pendidikan Diploma III Pada Jurusan Teknik Komputer Politeknik Negeri Sriwijaya**

**AGUSTINA**

**061330701263**

**JURUSAN TEKNIK KOMPUTER POLITEKNIK NEGERI SRIWIJAYA**

**2016**

## **RANCANG BANGUN SISTEM KENDALI** *ON/OFF* **LAMPU MELALUI ANDROID BERBASIS MIKROKONTROLER 328**

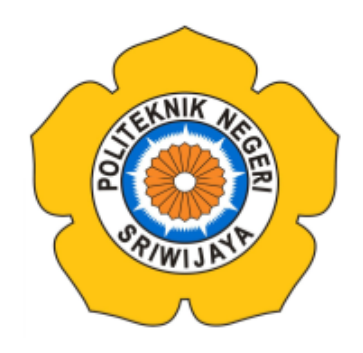

### **LAPORAN AKHIR**

**Disusun Untuk Memenuhi Syarat Menyelesaikan Pendidikan Diploma III Pada Jurusan Teknik Komputer Politeknik Negeri Sriwijaya Oleh : AGUSTINA 061330701263 Menyetujui,**

**Pembimbing 1**

**Pembimbing 2**

**Alan Novi Tompunu, S.T., M.T. NIP. 197611082000031002**

**Hartati Deviana, S.T., M.Kom. NIP. 19740526200802201**

**Mengetahui,**

**Ketua Jurusan Teknik Komputer**

**Ir. Ahmad Bahri Joni Malyan, M.Kom. NIP. 196007101991031001**

### MOTO

- Allah tidak pernah memberikan cobaan melebihi kemampuan umatnya.
- Dengan berdoa dan berusaha insyaAllah tidak ada yang tidak mungkin.
- Sebelum kamu, banyak orang yang sudah melewati masa sulit, dan mereka baik-baik saja. Hadapi semua dengan *happy*!
- Jadikan setiap halngan menjadi batu loncatan.

Kupersembahkan Kepada :

- $\triangleright$  Kedua Orangtuaku Tercinta
- Dosen Pengajar Teknik Komputer
- $\triangleright$  Saudaraku Tersayang
- $\triangleright$  Sahabat Sahabat Seperjuangan 6 CC 2013
- Rekan Rekan Teknik Komputer Polsri
- > Almamaterku

### **ABSTRAK**

# **RANCANG BANGUN SISTEM KENDALI** *ON/OFF* **LAMPU MELALUI ANDROID BERBASIS MIKROKONTROLER 328**

**( 2016 : xiv + 72 halaman + 43 gambar + 13 tabel + 8 lampiran )**

**Agustina**

**061330701263**

### **JURUSAN TEKNIK KOMPUTER**

### **ABSTRAK**

Laporan akhir ini bertujuan untuk merancang sistem pengendalian *on/off* lampu menggunakan Android yang dapat melakukan pengendalian jarak jauh tanpa kabel pada objek empat buah lampu. Sistem ini memanfaatkan wifi yang ada pada ponsel android yang terhubung dengan *wireless router*. Kemudian sinyal yang masuk akan diproses oleh Arduino dan Ethernet shield sebagai pusat kendali yang akan memberikan perintah pada *module relay* untuk menghidup dan mematikan lampu. Untuk pengisian program mikrokontroler dengan menggunakan Arduino IDE dan menggunakan Eclipse IDE untuk pembuatan aplikasi pada ponsel Android. Penggunaan sistem kendali ini memberi kemudahan untuk pengguna saat ingin menghidup dan mematikan lampu. Sistem kendali ini dapat dikelola secara mandiri untuk masing- masing lampu pada setiap ruangan yang dikendalikan oleh pengguna dari aplikasi yang sudah tersedia.

Kata kunci : Android, Arduino Uno, Ethernet shield, *Module relay*

#### **ABSTRACT**

# **CONTROL SYSTEM DESIGN ON / OFF LIGHTS ON ANDROID BASED MICROCONTROLLER 328 (2016: xiv + 72 pages + 43 pictures + 13 table + 8 appendix )**

**Agustina**

#### **061330701263**

#### **COMPUTER ENGINEERING DEPARTMENT**

#### **ABSTRACT**

This final report aims to design a control system on / off the lights using the Android that can do wireless remote control four lights on the object. The system utilizes the existing wifi on android phone that is connected to the wireless router. Then the incoming signal will be processed by Arduino and Ethernet shield as a control center which will give the command to the relay module to be turned on and off. For charging program the microcontroller using the Arduino IDE and use the Eclipse IDE for the creation of applications on the Android phone. The use of the control system makes it easier for users when trying to be turned on and turned off the lights. This control system can be managed independently for each lamp in each room is controlled by the users of the applications that are already available.

Keywords: Android, Arduino Uno, Ethernet shield, Relay Module

### **KATA PENGANTAR**

بسم الله الرحمن الرحيم

Alhamdulillahirabbil'alamin, Segala puji dan syukur saya ucapkan kehadiran Allah SWT atas segala nikmat-Nya, karena berkat rahmat dan karunia-Nya maka penulis dapat menyelesaikan Laporan Akhir yang berjudul **"Rancang Bangun Sistem Kendali** *On/Off* **Lampu Melalui Android Berbasis Mikrokontroler 328".** Shalawat dan salam agar selalu tercurah kepada Rasulullah SAW, berserta keluarga dan para sahabat.

Penyusunan Laporan Akhir ini adalah syarat untuk menyelesaikan pendidikan Diploma III Jurusan Teknik Komputer Politeknik Negeri Sriwijaya.

Dalam kesempatan ini penulis menyampaikan ucapan terimakasih kepada :

Bapak **Alan Novi Tompunu, S.T., M.T.** Selaku Pembimbing I Ibu **Hartati Deviana, S.T., M.Kom.** Selaku Pembimbing II

Kemudian terimakasih juga atas segala bantuan, dukungan dan kerjasama kepada :

- 1. Bapak Dr. Ing. Ahmad Taqwa, M.T. selaku Direktur Politeknik Negeri Sriwijaya.
- 2. Bapak Ir. Ahmad Bahri Joni Malyan, M.Kom. selaku Ketua Jurusan Teknik Komputer Politeknik Negeri Sriwijaya.
- 3. Bapak Slamet Widodo, S.Kom., M.Kom. selaku Sekretaris Jurusan Teknik Komputer Politeknik Negeri Sriwijaya.
- 4. Dosen dan Teknisi Teknik Komputer Politeknik Negeri Sriwijaya yang telah membantu memberikan saran dan mengajarkan banyak hal tentang penyusunan Laporan Akhir ini.
- 5. Kedua Orangtua dan Saudaraku yang senantiasa memberi doa serta dukungan yang tulus untuk keberhasilan penulis.
- 6. Rekan-rekan seperjuangan, mahasiswa Teknik Komputer tahun angkatan 2013 POLSRI khususnya teman-teman kelas 6 CC.

Penulis menyadari masih terdapat kekurangan dalam pembuatan Laporan Akhir ini. Untuk itu penulis mengharapkan kritik dan saran yang membangun dari berbagai pihak. Semoga Laporan Akhir ini dapat memberikan tambahan ilmu dan bermanfaat bagi yang membacanya.

Akhirnya penulis mengucapkan terimakasih atas semua bantuan dan dukungan yang telah diberikan kepada penulis, semoga Allah SWT selalu berkenan memberikan balasan yang setimpal atas bantuan yang telah diberikan, Amin.

Palembang, Juli 2016

Penulis

## **DAFTAR ISI**

### Halaman

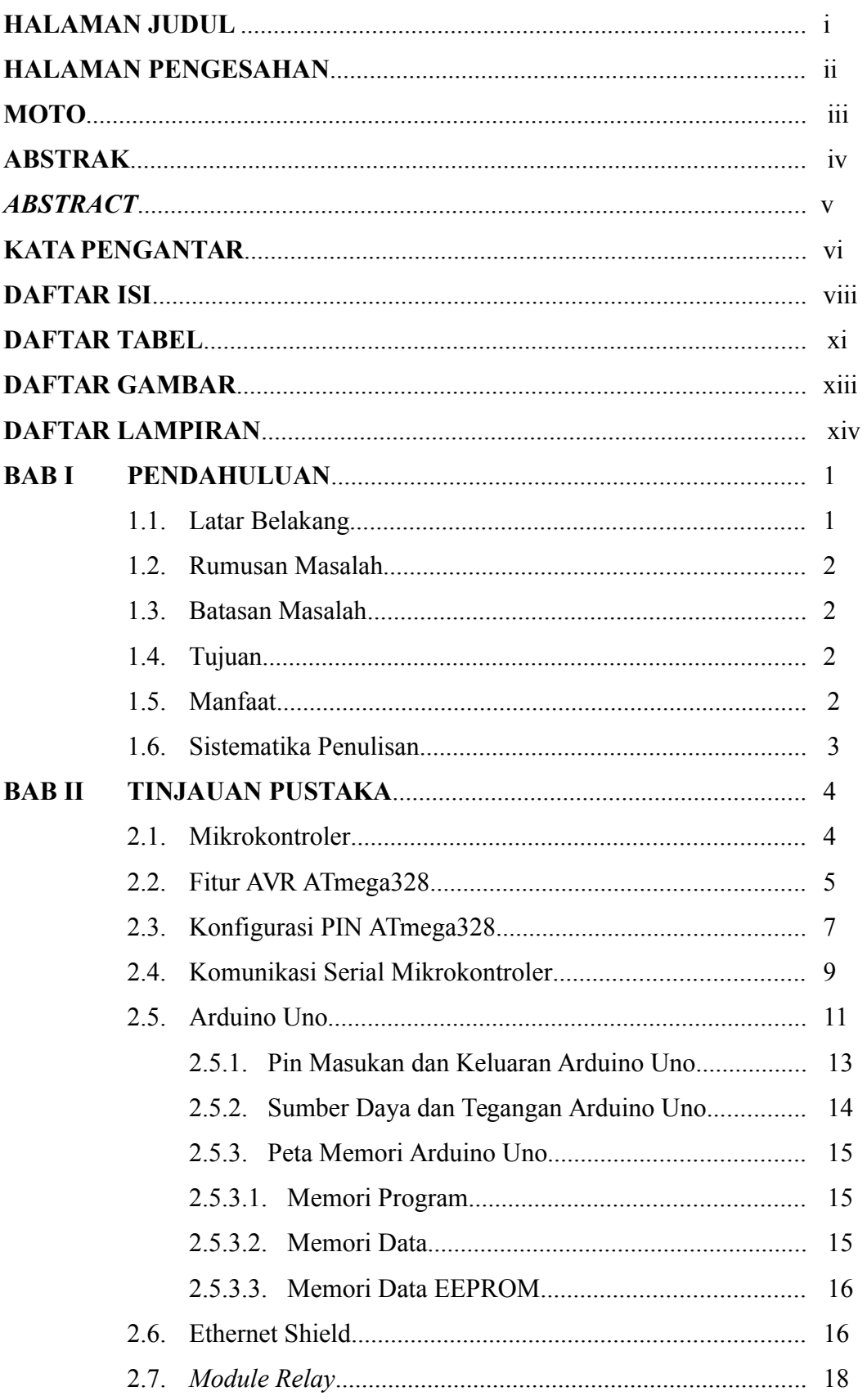

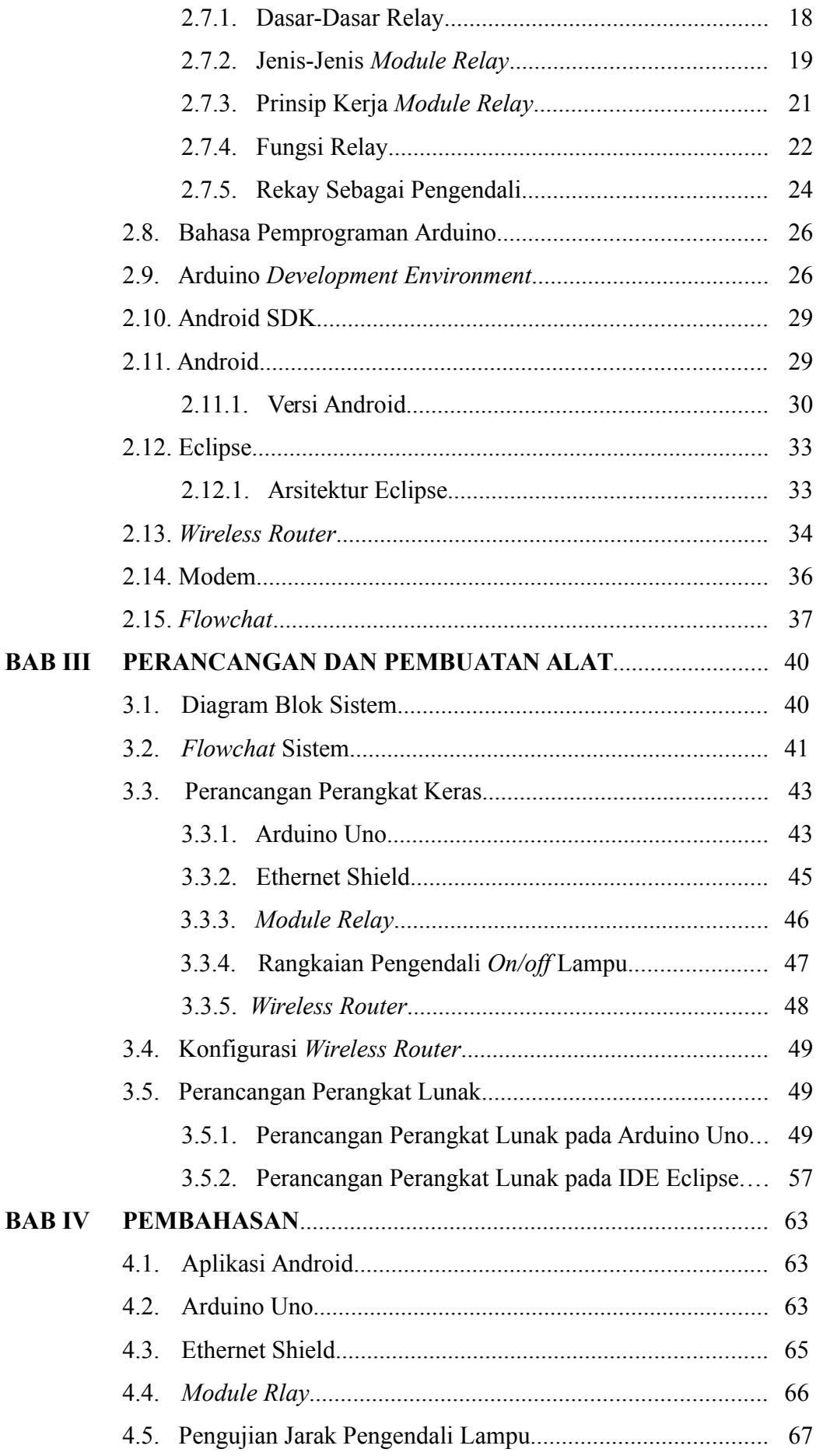

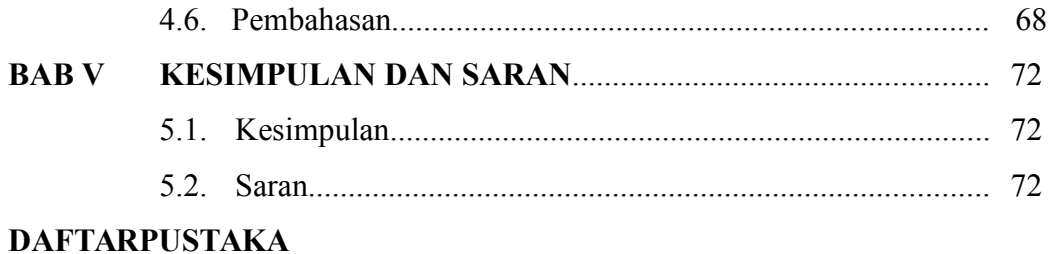

**LAMPIRAN** 

## **DAFTAR TABEL**

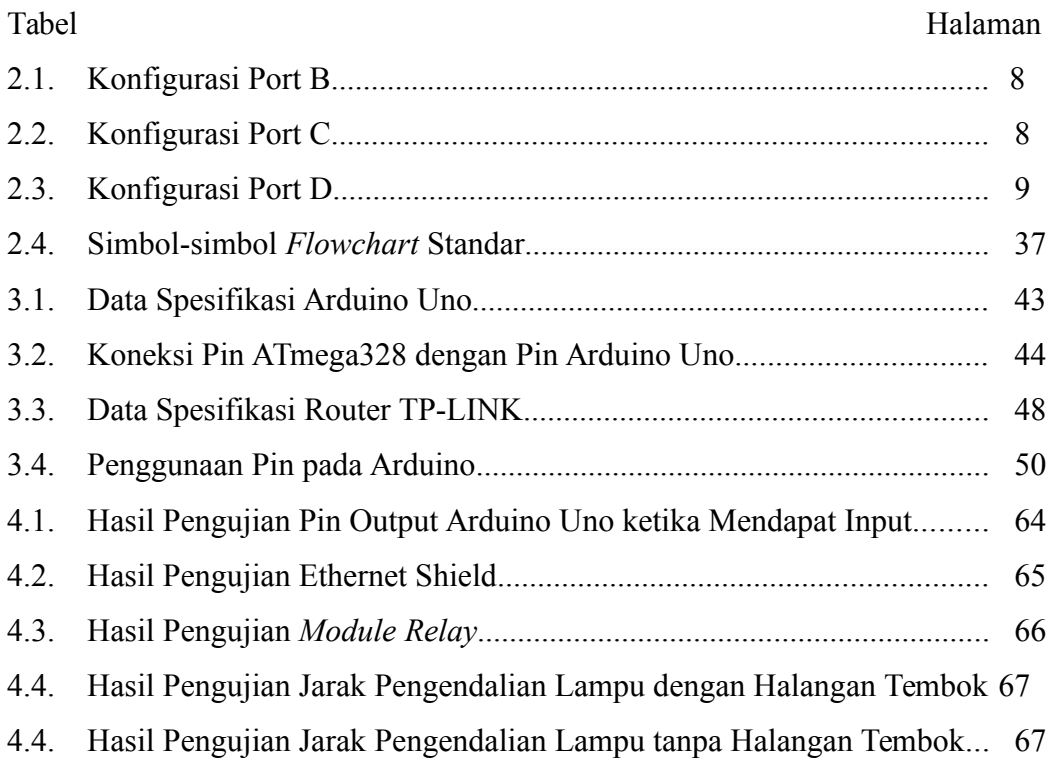

### **DAFTAR GAMBAR**

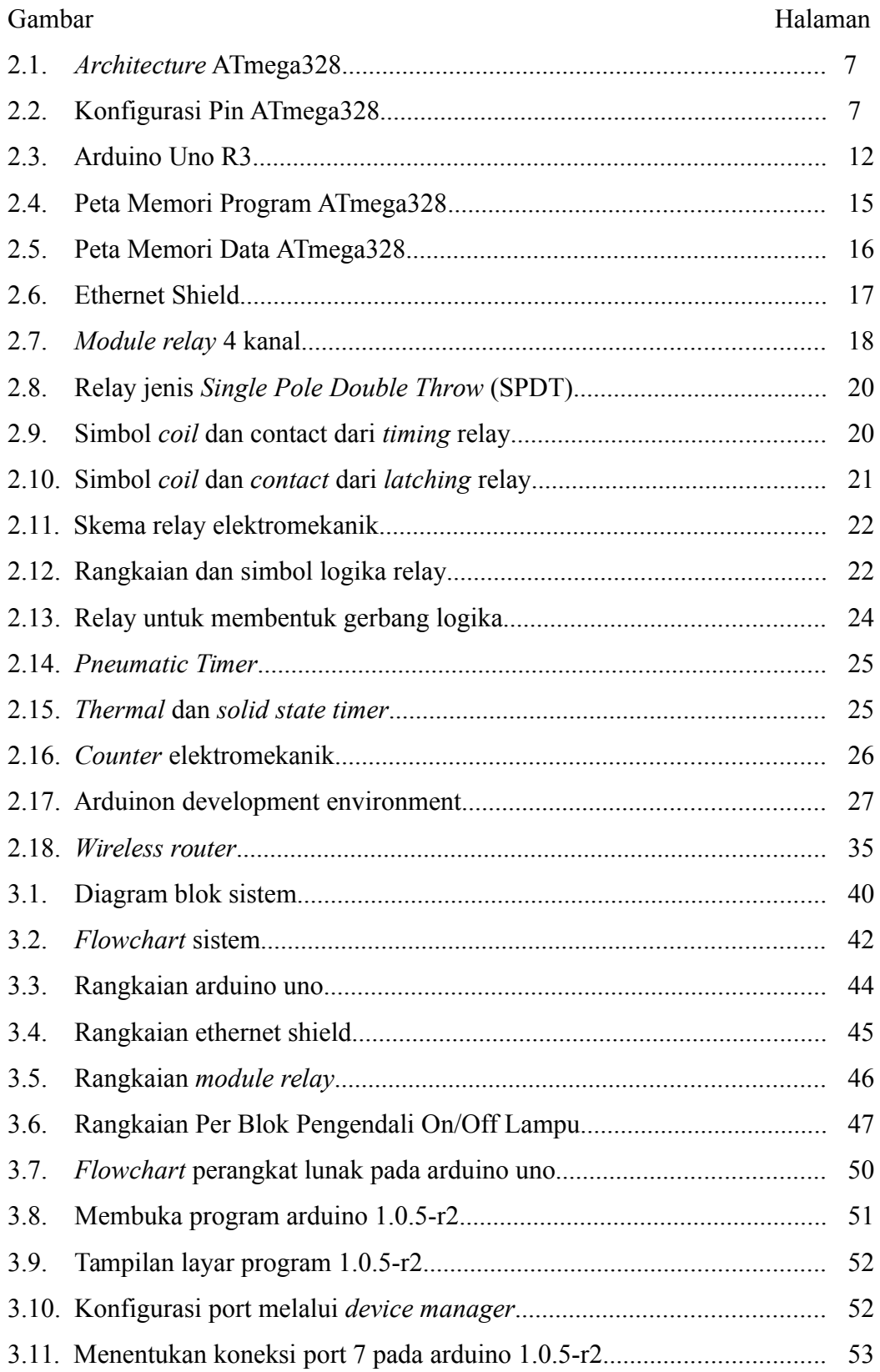

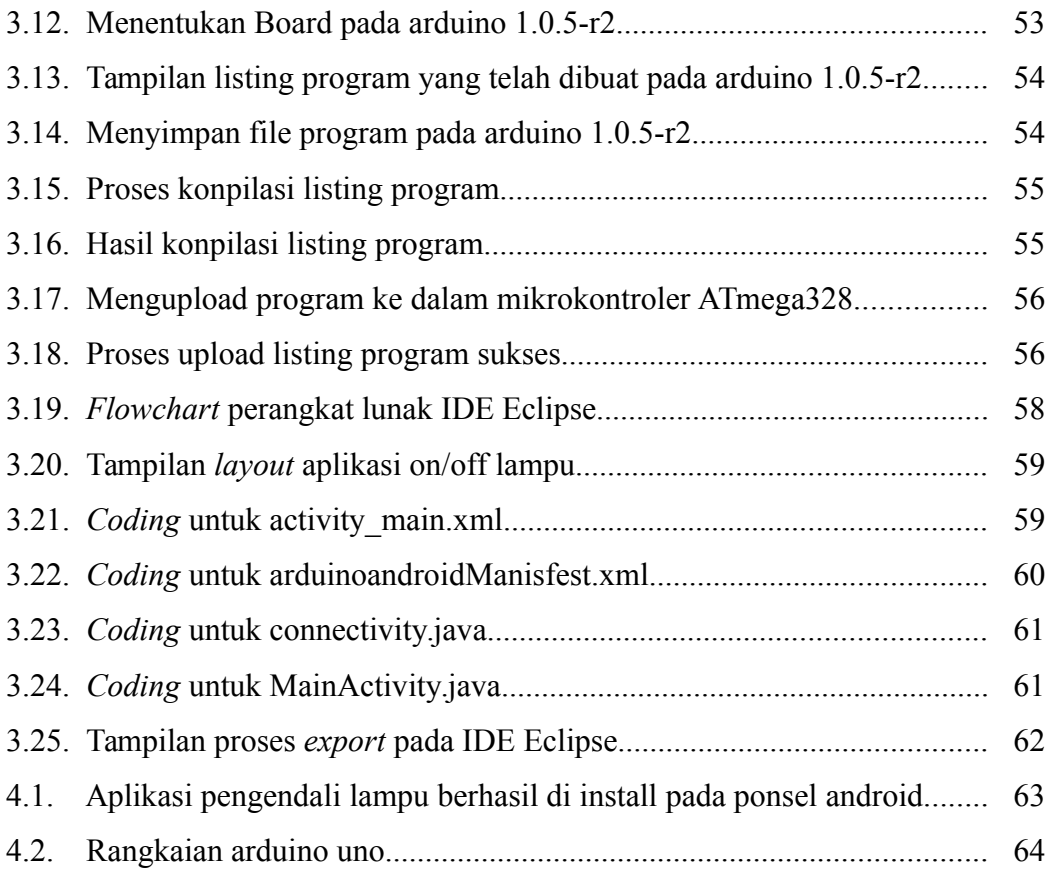

### **DAFTAR LAMPIRAN**

- Lampiran 1 Program Mikrokontroler Menggunakan Arduino Sebagai IDE
- Lampiran 2 Program Aplikasi Sistem Kendali Menggunakan Eclipse sebagai IDE
- Lampiran 3 Arduino Uno Rev 3 *schematic*
- Lampiran 4 Ethernet Shield *schematic*
- Lampiran 5 *Four Channel Relay schematic*
- Lampiran 6 Lembar Revisi Laporan Akhir
- Lampiran 7 Rekomendasi Ujian Laporan Akhir
- Lampiran 8 Pelaksanaan Revisi Laporan Akhir